# MAIL SECURITY AND THE DNS

John Levine STANDCORE LLC ICANN 65 | Marrakech

#### MAIL AND SMTP ARE VERY VERY OLD

- Message format from RFC 733 in 1977
- SMTP from RFC 788 in 1981
	- Both pretty much the same today, with a lot of extensions
- DNS wasn't invented until RFC 881/2/3 in 1983
- MX records for mail routing in RFC 974 in 1986

# INTERNET MAIL ARCHITECTURE

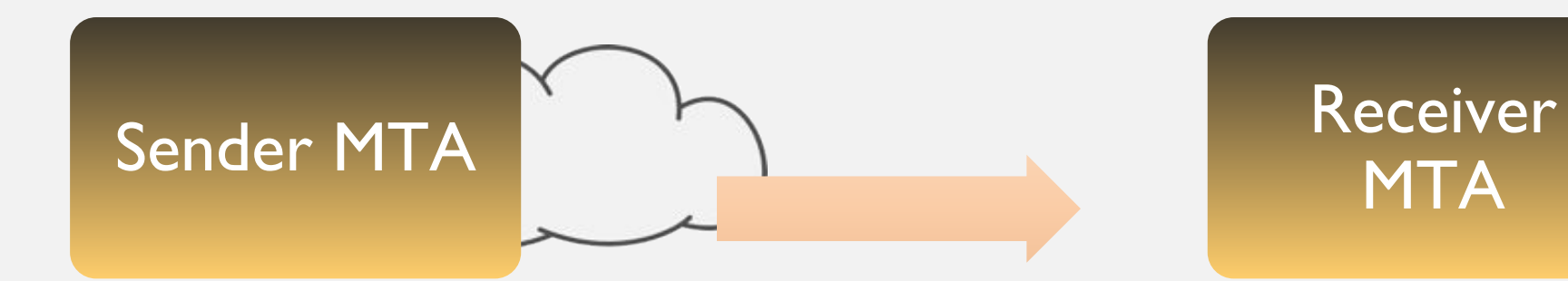

# **MTA**

Receiver

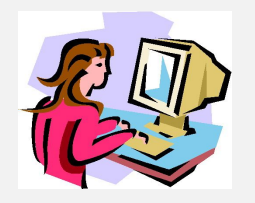

# Sender Mail security and the DNS | Standcore | ICANN 65

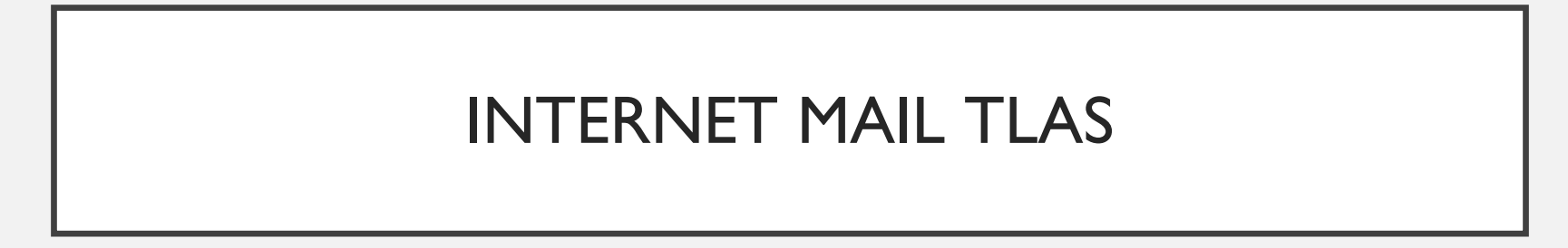

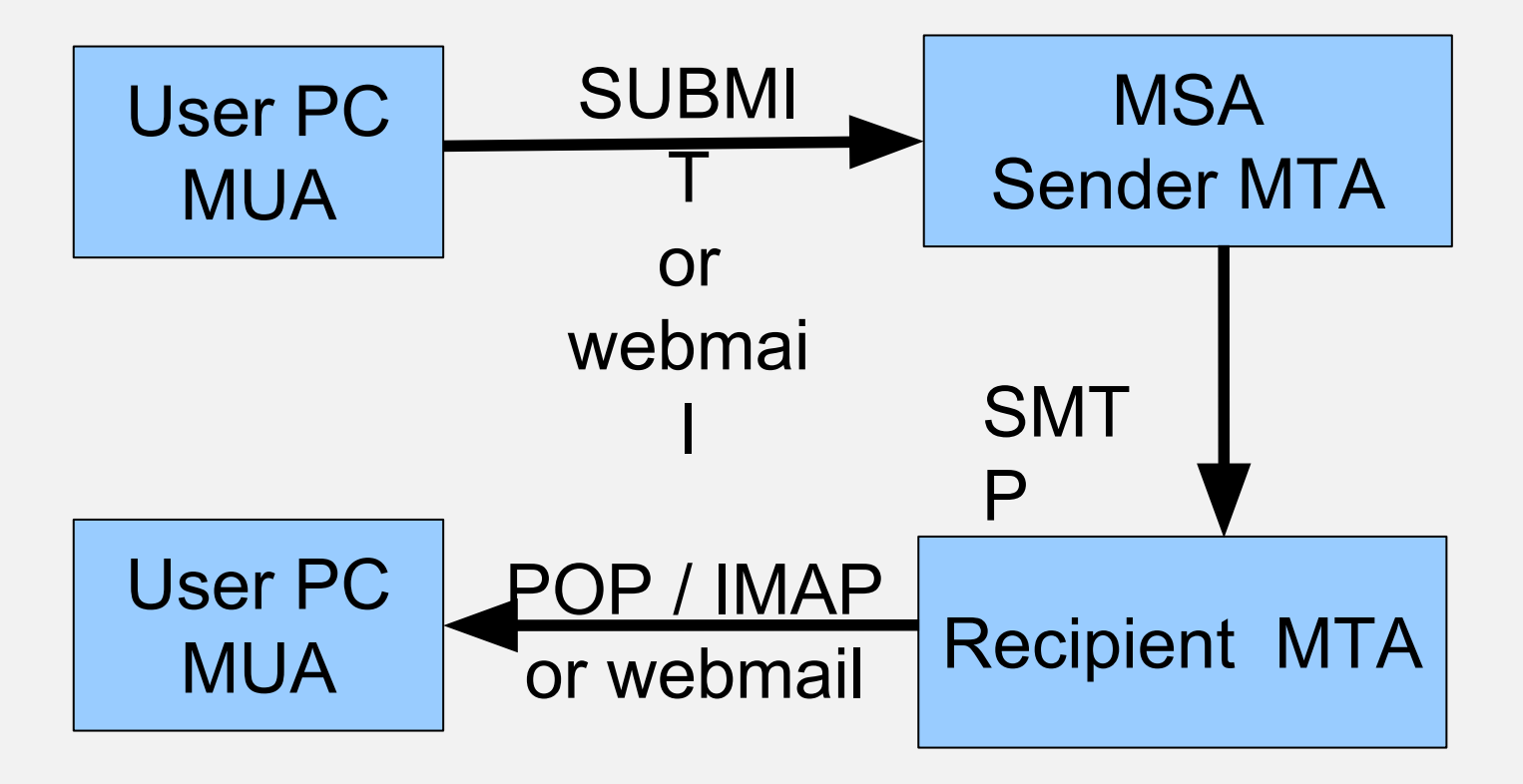

#### WHAT PROBLEM ARE WE SOLVING?

- Spam started to be a problem in mid 1990s
- Phish and malware in the 2000s
- Identify unwanted mail by sender, malicious mail by content such as URLs
- Spam filters are complex: today we only look at bits that use the DNS

# SMTP ENVELOPE AND BODY

*connection from* 203.0.113.1

220 mail1.example.com mh ESMTP

HELO mailout.example.com

250 mail1.example.com

MAIL FROM:<br />bob@example.com> or MAIL FROM:<>

250 2.1.0 Sender accepted.

RCPT TO:<mary@example.net>

250 2.1.5 Recipient accepted.

Mail security and the DNS | Standcore | ICANN 65

...

# SMTP ENVELOPE AND BODY

DATA

.

354 End your message with a period on a line by itself.

*--- message header including To:, From:. Cc: ---*

*--- and message body ---*

250 2.6.0 Accepted message qp 50475 bytes 976 **QUIT** 

221 2.0.0 Good bye.

# MX AND A/AAAA RECORDS TO FIND MAIL **SERVERS**

To: bob@examp1e.com

• Look up MX records

examp1e.com MX 10 mx1.example.net

• Look up A/AAAA records

mx1.example.net A 192.0.2.1 mx1.example.net AAAA 2001:db8:42::a3:f

- If no MX, fall back to A/AAAA
	- 30 years of backward compatibility

# PTR VALIDATION OF SENDING IP ADDRESSES

- Mail server gets connection from 203.0.113.1
- Do rDNS lookup
	- 1.113.0.203.in-addr.arpa PTR mailout.example.net
- Then check forward lookup

mailout.example.net A 203.0.113.1

- Do they match and look non-generic?
	- Matching forward/reverse says static allocation
	- Generic name says random residential user, e.g. cpe-74-66-241-88.nyc.res.rr.com

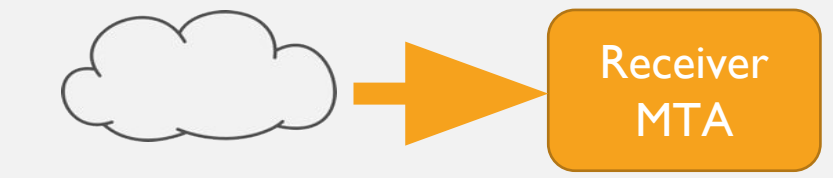

# DNS BLACK/WHITELIST OF IPS

- Mail server gets connection from 203.0.113.1
- Look up IP in DNSBLs configured in inbound MTA:
- 1.113.0.203.bl.badguys.net NXDOMAIN ☞ OK
- 1.113.0.203.bl.badguys.net A 127.0.0.5 ☞ uh oh
- Low bits typically indicate why listed
- Sometimes used to block outright, sometimes in spam scoring
- DNS whitelists exist but aren't very interesting

#### DNS BLACK/WHITELIST OF DOMAINS

- Envelope or body URL domain name maybe.org
- Look up IP in DNSBLs configured in inbound MTA: maybe.org.dbl.badguys.net NXDOMAIN ☞ OK maybe.org.dbl.badguys.net A 127.0.0.5 ☞ uh oh
- Low bits typically indicate why listed
	- Newly registered, seen in phish, related to other malicious, ...
- Envelope often used to block outright, body URL in spam scoring

# SPF PATH VALIDATION

HELO mailout.example.net

MAIL FROM:<br/>bob@example.com>

• Check SPF record for sending or HELO domain

example.com TXT "v=spf1 mx ip4:203.0.113.0/25 ~all"

- No changes to mail sending
- Complex spec, can say yes, no, or two kinds of in between

# SPF PATH VALIDATION

HELO mailout.example.net

MAIL FROM:<br/>bob@example.com>

- Typically used in DMARC or to whitelist known senders
- Can't describe a lot of valid mail
- **• Doesn't mean the mail is good**, only that it was sent by the purported envelope sender

# DKIM MESSAGE CONTENT VALIDATION

- Cryptographic signature of hashes of message headers and content
- Validation key in the DNS

DKIM-Signature: v=1; a=rsa-sha256; c=simple; d=example.com; h=date:message-id:from:to:cc:subject:in-reply-to; s=k1906; bh=3MVSYjdcf7HbxwaOvclgeGwI+is5VbRZigtSsm/jiUU=; b=R6ZT1a9kbCXfBBCWH0KbozQBbxSrKFLVThI7tHm...

k1906. domainkey.**example.com** TXT "v=DKIM1; h=sha256; p=MIHfMA0GCSqGSIb3DQEBA ..."

# DKIM MESSAGE CONTENT VALIDATION

- Recipient recomputes the hashes to see if the message is "the same"
- If so, checks the signature against the DNS
- If OK, it means the  $d=$  domain takes responsibility for the message
	- **• Still doesn't mean the mail is good**
- Multiple signatures with different  $d=$  are common
- Like SPF, used with DMARC and for local whitelisting
- Works better with forwarding, but much more work than SPF
	- Breaks when forwards edit the message, e.g. mailing list
	- But forwarders should re-sign to take responsibility

- Publish sender policy for domain in the From header
	- From: Mr. Bob <bob@example.com>
- "Alignment" depends on SPF and DKIM
	- SPF: aligned if envelope has same domain and SPF says yes
	- DKIM: aligned if valid DKIM signature with d=example.com
- If aligned, DMARC does nothing
- But if not aligned ...

- From: Mr. Bob <bob@example.com>
- dmarc.example.com TXT "v=DMARC1; p=none; rua=mailto:dmarc-a@example.com; ruf=mailto:dmarc-f@example.com"
- Policy advice to recipients on DMARC failure
	- None: deliver as normal
	- Quarantine: put in the spam folder
	- Reject: bounce back

- Policy advice to recipients on DMARC failure
	- None / quarantine / reject
- Originally intended for phish targets like paypal.com
- Repurposed when AOL and Yahoo had millions of address books stolen
- Fails on a small fraction of high value mail, notably discussion mailing lists
- Lots of nonsense about how DMARC unaligned is "wrong"

- \_dmarc.example.com TXT "v=DMARC1; p=none; rua=mailto:dmarc-a@example.com; ruf=mailto:dmarc-f@example.com
- Reporting via rua=<address> and ruf=<address>
	- rua: daily aggregate reports, fairly common
	- ruf: individual failure reports, fairly rare
	- Interesting stuff about your mail even if you state no policy

# ARC POLICY CHAINING

- Intended to undo DMARC damage to mailing lists and other forwarders
- DKIM-like signatures showing chain of custody

# ARC POLICY CHAINING

ARC-Seal: i=1; a=rsa-sha256; cv=none; d=lists.iecc.com; s=9f5f.5d0bad5c.k1906; t=1561046364; b=E/sM30VYN6xDl1K0s8F2YWt5Yr0F0J0L==

ARC-Message-Signature: i=1; a=rsa-sha256; c=relaxed/relaxed; d=lists.iecc.com; h=from:date:message-id:to:content-type:subject:reply-to:sender; s=k1906; bh=BbD0NyCbReUbOnx=; b=X6P15BozQ2HFNVdi92DCDkz==

ARC-Authentication-Results: i=1; iecc.com; arc=none; smtp.remote-ip=209.85.208.44; spf=pass spf.mailfrom=sam@them.net spf.helo=mail1.google.com; dmarc=pass header.from=them.net (p=none)

# ARC POLICY CHAINING

- Recipient can check chain of custody in mail from credible senders, e.g. mailing lists
- Use chain info to do retroactive filtering
- If senders are credible, why not just whitelist them?
	- Lists often validate only by From: address, forged spam leaks through
	- Relatively easy to detect using Authentication-Results in the chain
- Sort of implemented at Google and VZ (Yahoo/AOL)

# DANE TLSA SERVER CERTIFICATES

- TLSA originally used to validate certificates on web servers
- But can equally well validate certificates on anything

220 mail1.example.com mh ESMTP

ehlo mailout.example.com

250-mail1.example.com 250-SMTPUTF8 250-8BITMIME 250-PIPELINING 250 STARTTLS

**STARTTLS** 

220 2.0.0 Ready to start TLS

*... negotiate TLS session ...*

220 mail1.example.com mh ESMTP

TLS encrypted

ehlo ...

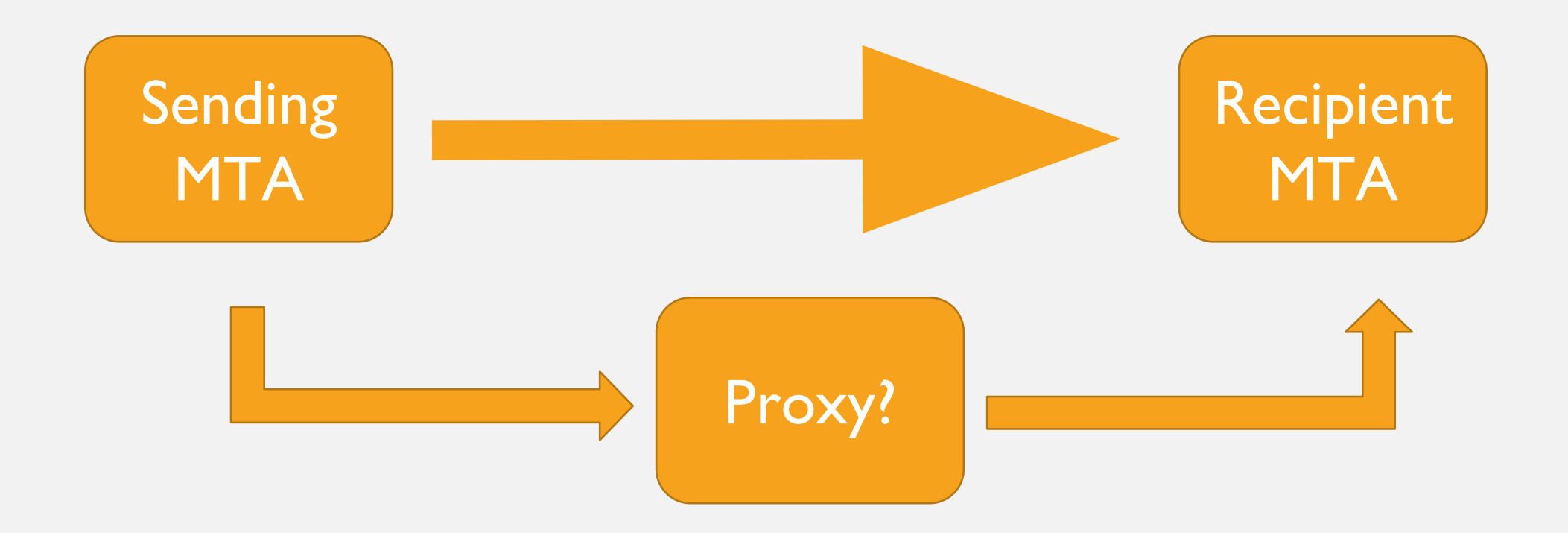

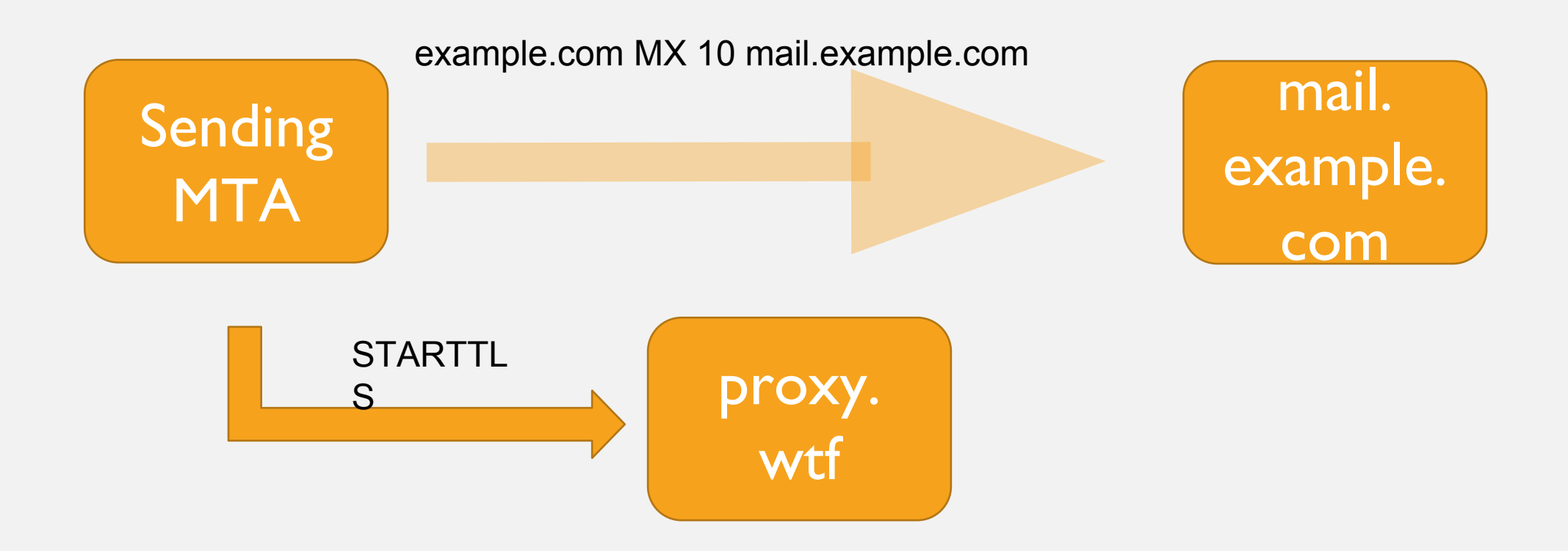

- DNSSEC protects MX and A records
- STARTTLS retrieves server's certificate
- DANE TLSA validates server's certificate
- If no match, don't send the mail
- I know this works
	- Because I messed up my TLSA and Comcast wouldn't accept my mail

#### POSSIBLE FUTURE DIRECTIONS WITH DBOUND AND DMARC PSD

- The Mozilla Public Suffix List is a horrible kludge
- But it is very useful so we all use it
	- Cookie policy in browsers
	- CA's signing \*.example.com certificates
	- DMARC Organizational Domain

## DMARC ORGANIZATIONAL DOMAINS

From: <br/> <br/>bob@sales.example.com>

From: <mary@support.example.com>

\_dmarc.example.com TXT "v=DMARC1; p=reject; ..."

- Publishing a DMARC policy for every possible subdomain is hard
- So if there isn't one, DMARC checks the "organizational" domain
- Which is the label below the next PSL public suffix above

# PUBLIC SUFFIX DOMAINS

- Some branches of the DNS are under single management
	- *•* someone@something.gov.uk is always part of HM government
	- *•* someone@something.bananarepublic always works for Gap
- Some TLDs have strong agreements with their registrants
	- anything.bank has to be a bank, requires strong DMARC policy
- PSD: experimental DMARC extension applies policy to public suffix
	- Look one level up from the organizational domain

#### CAN WE DO BETTER THAN THE PSL?

- IETF **dbound** WG looked at ways to put PSL-like info in the DNS
- Questions of semantics and name management
	- Is boundary info in the zone itself or somewhere else?
	- How many kinds of boundaries are there?
	- Who controls the boundary info?
	- How expensive are lookups? (Big issue for web browsers)
- Several proposals, none got consensus
	- I really liked mine

# MAIL SECURITY AND THE DNS

John Levine STANDCORE LLC ICANN 65 | Marrakech